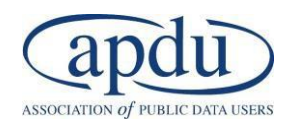

# **Advanced Data Visualization Techniques in Tableau**

# July 11-12, 2019 Key Bridge Marriott, Arlington, VA

State your case in more memorable ways with powerful, but easy-to-understand data presentations. Provide your users with the freedom to adapt your data in new ways by allowing them to aggregate them in interactive dashboards that answer their immediate questions.

Tableau can help you accomplish your objective, and we can show you how. In this course, you will build on your skills in making appropriate graphics, but you will also incorporate complex calculations in ways that improve insights, make charts more relevant, and create the most impactful dashboard graphics.

### **Training Prerequisites:**

**Skills**: Participants must have a basic understanding of how Tableau works before attending this class, including knowledge of Tableau terminology, uploading data, editing data sources, and creating basic charts.

**Tools:** Laptop, wired mouse, Tableau Desktop (personal, professional, or public version), and Tableau Prep.

- Public version of the Tableau desktop is available at: <https://public.tableau.com/s/download>
- Tableau Prep Software can be downloaded here: <https://www.tableau.com/products/prep/download>

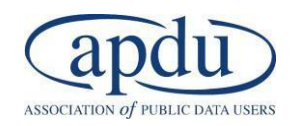

# **Agenda**

# **DAY ONE – Tableau Desktop**

## **8:30 am – 4:30 pm SECTION 1: Mastering Calculations in Tableau**

One of the most powerful features of Tableau is its ability to allow users to create new data from existing data through calculated fields. On the first day, you will learn how to analyze and communicate data and insights more effectively by mastering various types of calculations in Tableau.

- $\triangleright$  Overview of basic and advanced chart types and visualizations
- ➢ Creating String and Date Calculations
- ➢ Working with Number Functions
- $\triangleright$  Creating Logical Calculations
- ➢ Creating Level of Detail (LOD) Calculations
- $\triangleright$  Using Aggregate Functions
- ➢ Using Table Calculations
- ➢ Creating and Using Parameters

# **Day Two – Tableau Prep and Tableau Desktop**

### **8:30 pm – 12:00 pm SECTION 2: Cleaning, Shaping, and Aggregating Data with Tableau Prep**

Learn how to take Tableau to new levels with hands-on exercises using the "Tableau Prep" tool introduced mid-2018. You will learn how to clean, shape, aggregate, and merge frequently used public data in Tableau Prep and then organize your visualizations in Tableau Desktop. We'll provide helpful tips on how to analyze, design, and communicate these data in ways that will wow your organization's customers.

- $\triangleright$  Overview of data preparation cycle
- $\triangleright$  Connecting and examining data in the preview pane
- $\triangleright$  Cleaning, reshaping and pivoting data
- $\triangleright$  Combining data using joins and unions
- $\triangleright$  Previewing and exporting data to Tableau Desktop

### **1:00 pm – 4:30 pm SECTION 3: Building Your Dashboard and Telling Stories with Tableau**

Dashboards are like dynamic reports; they can be used for in-depth data analysis. You'll learn how to use basic principles of visual design to make your dashboards easier to use and more visually appealing in Tableau. You will also learn how to make dashboard more interactive by using filter, highlight, and URL actions.

- ➢ Overview of Dashboard Design
- ➢ Creating Basic Dashboards
- ➢ Adding Interactivity to Your Dashboards
- $\triangleright$  Applying Visual Best Practices
- ➢ Creating Device Specific Dashboards
- $\triangleright$  Telling Stories with Tableau
- ➢ Publishing Your Dashboards to Your Website